# Министерство науки и высшего образования Российской Федерации **федеральное государственное бюджетное образовательное учреяедение высшего образования РОССИЙСКИЙ ГОСУДАРСТВЕННЫЙ ГИДРОМЕТЕОРОЛОГИЧЕСКИЙ УНИВЕРСИТЕТ филиал ФГБОУ ВО «РГГМУ» в г. Туапсе**

**Кафедра «Экономики и управления на предприятии природопользования»**

Рабочая программа дисциплины

#### **ВВЕДЕНИЕ В ГЕОИНФОРМАЦИОННОЕ УПРАВЛЕНИЕ**

Основная профессиональная образовательная программа высшего образования программы бакалавриата по направлению подготовки

## **09.03.03 «Прикладная информатика»**

Направленность (профиль): **Прикладные информационные системы и технологии**

> Уровень: **Бакалавриат**

Форма обучения **Очная/заочная**

Год набора 2022

**Согласовано Руководитель ОПОП «Прикладная информатика»**

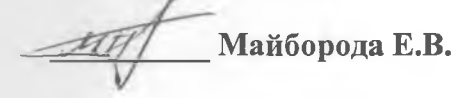

Утверждаю Директор филиала ФГБОУ **BO «PITMY» в г. Туансе** Олейников С.А.

Рассмотрена и утверждена на заседании кафедры 14 июня 2023 г., протокол № 9

Руководитель кафедры Майборода Е.В.

**Авторы-разработчики:**

mob

**Попов Н.Н.**

Туапсе 2023

Рассмотрена и рекомендована к использованию в учебном процессе на 2023/2024 учебный год без изменений\*

**Протокол заседания кафедры №9 от 14 июня 2023 г**

Рассмотрено и рекомендовано к использованию в учебном процессе на /\_\_\_\_\_\_\_\_учебный год с изменениями (см. лист изменений)\*\* **Протокол заседания кафедры\_\_\_\_\_\_\_\_\_\_от\_\_.\_\_.20\_\_ №\_**

#### **1. Цель и задачи освоения дисциплины**

Целью освоения дисциплины «Введение в геоинформационное управление» является получение знаний по общим принципам функционирования ГИС, основным

аспектам их прикладного применения и эффективного использования инструментального набора ГИС для решения прикладных задач.

Предметом изучения данной дисциплины являются методические основы геоинформационного управления.

Задачи дисциплины:

- знакомство с терминологией в области геоинформационного управления;

- знакомство с основными этапами геоинформационного управления;

- изучение основ разработки модели геоинформационного управления;

- знакомство с современными средствами повышения производительности в области геоинформационного управления;

- получение навыков в области разработки модели геоинформационного управления.

#### **2. Место дисциплины в структуре основной профессиональной образовательной программы**

Дисциплина «Введение в геоинформационное управление» относится к дисциплинам формируемым участниками образовательных отношений основной профессиональной образовательной программы направления подготовки 09.03.03 «Прикладная информатика», направленности (профилю) «Прикладные информационные системы и технологии».

Дисциплина изучается в 7 семестре очной формы обучения и на 4 курсе заочной формы обучения.

Для освоения данной дисциплины, обучающиеся должны иметь базовые знания по дисциплинам «Информационные технологии и программирование».

Параллельно с дисциплиной «Введение в геоинформационное управление» идёт изучение дисциплин «Геоинформационные системы», «Разработка интерфейсов», «Разработка программных приложений».

#### **3. Перечень планируемых результатов обучения**

Процесс изучения дисциплины направлен на формирование компетенции ПК-2 (ПК-2.1; ПК-2.2; ПК-2.3; ПК-2.4; ПК-2.5)

Таблица 1

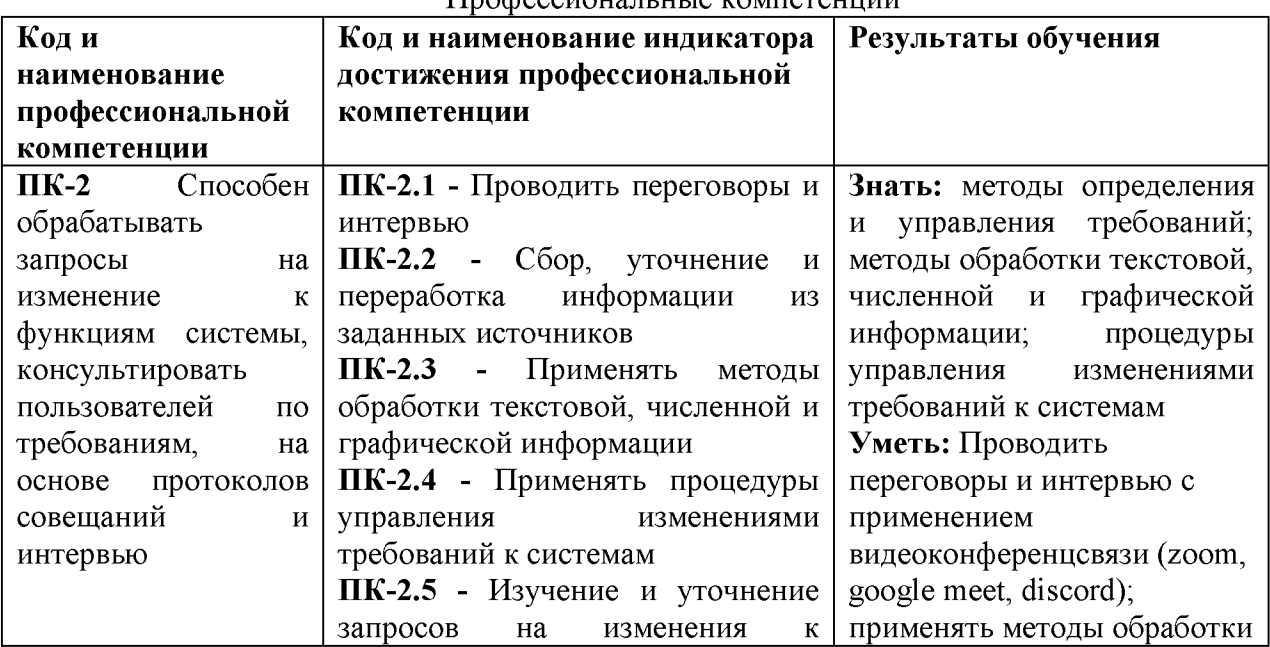

 $\prod$ рофессиональные компетенции

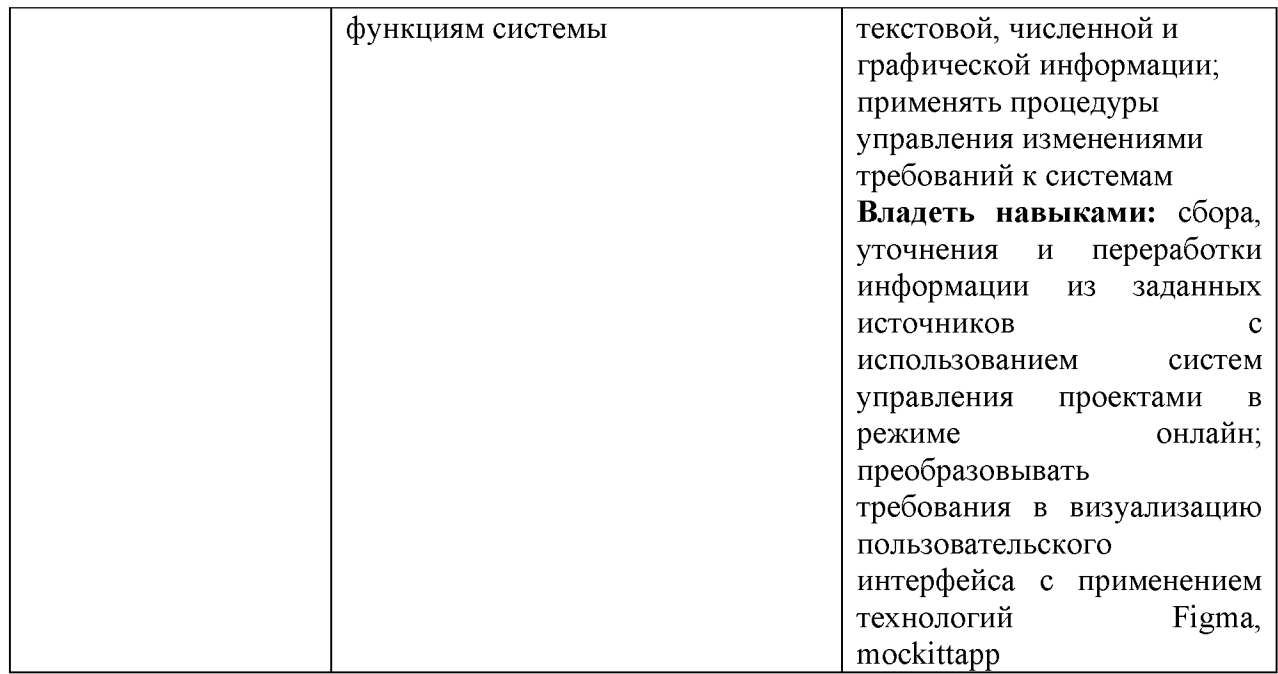

# **4. Структура и содержание дисциплины**

# **4.1. Объем дисциплины**

Объем дисциплины составляет 3 зачетные единицы, 108 академических часа.

Таблица 2

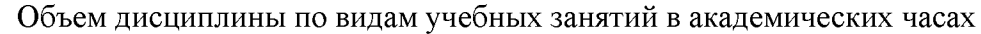

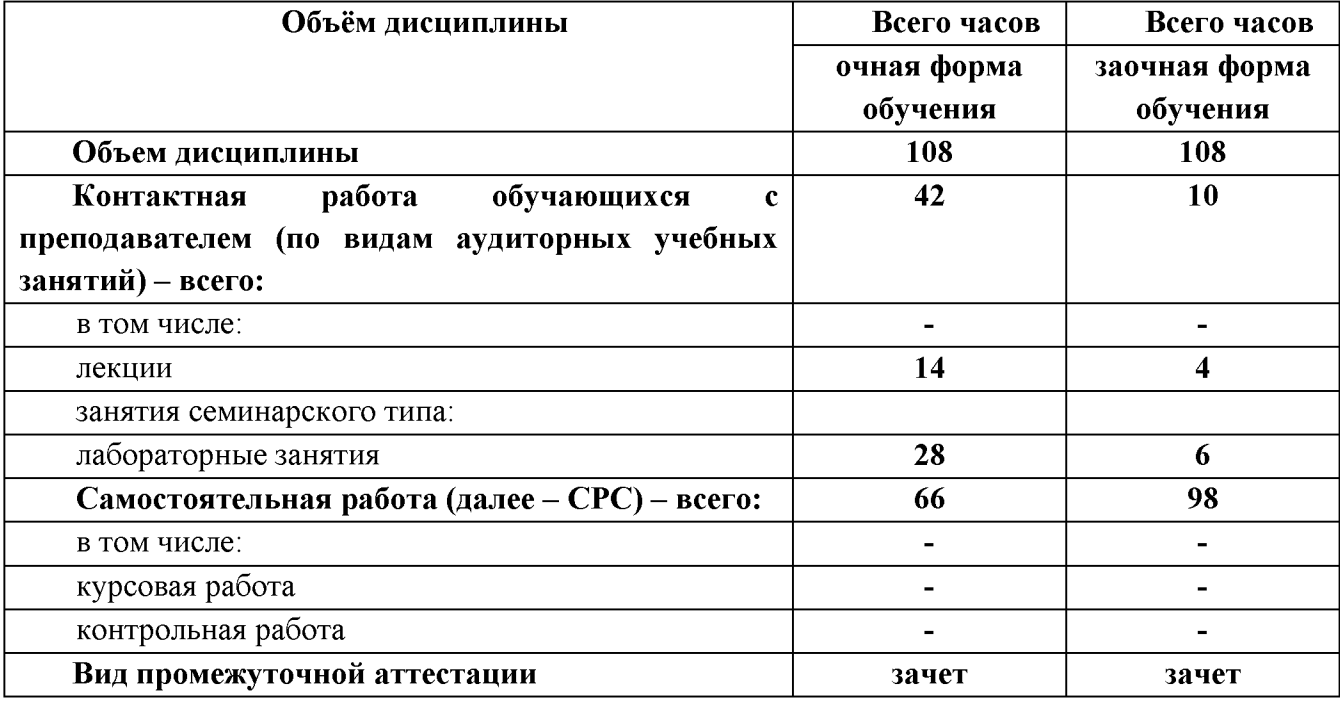

# 4.2. Структура дисциплины

Таблица 3

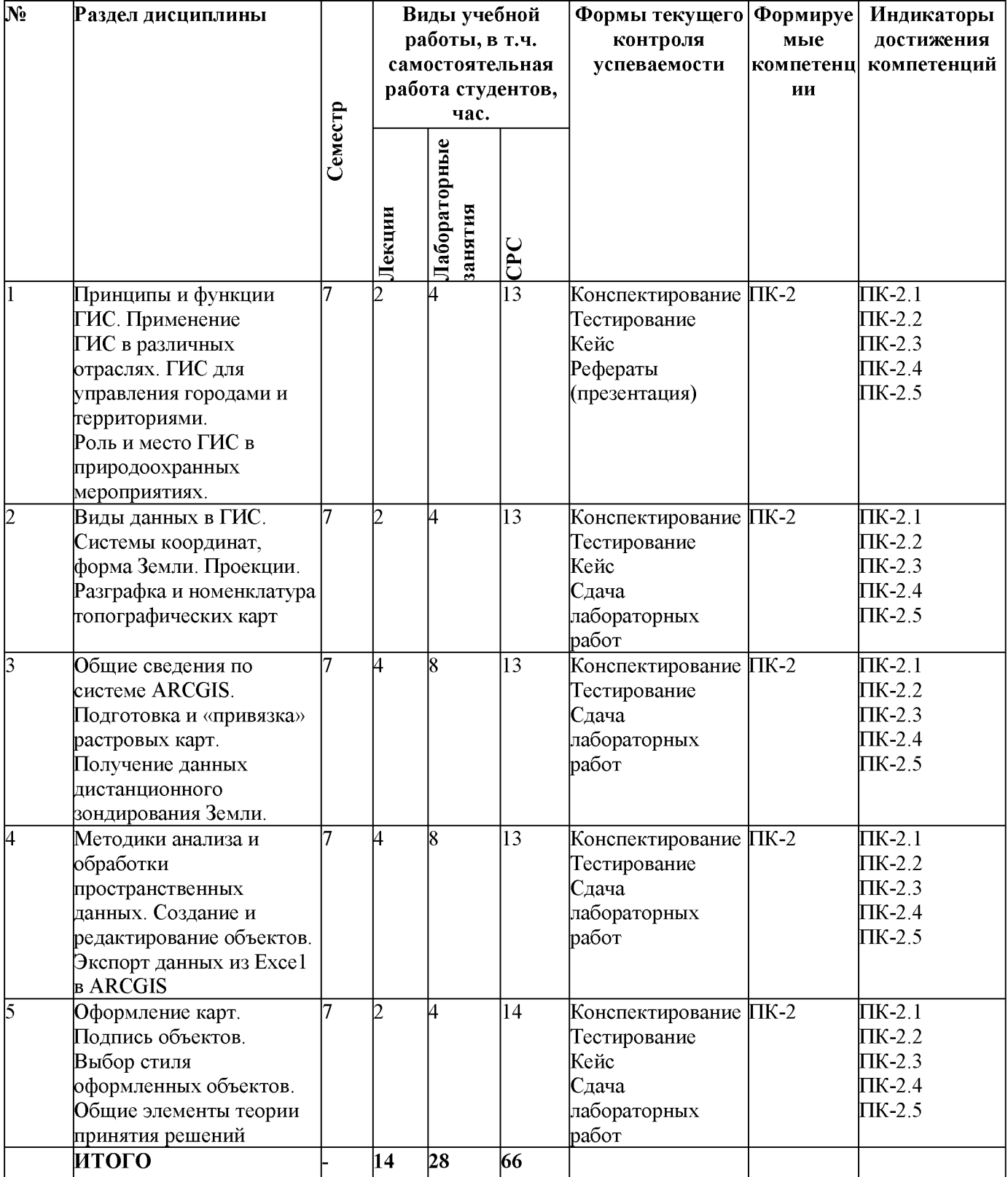

Структура дисциплины для очной формы обучения

Таблица 3.1

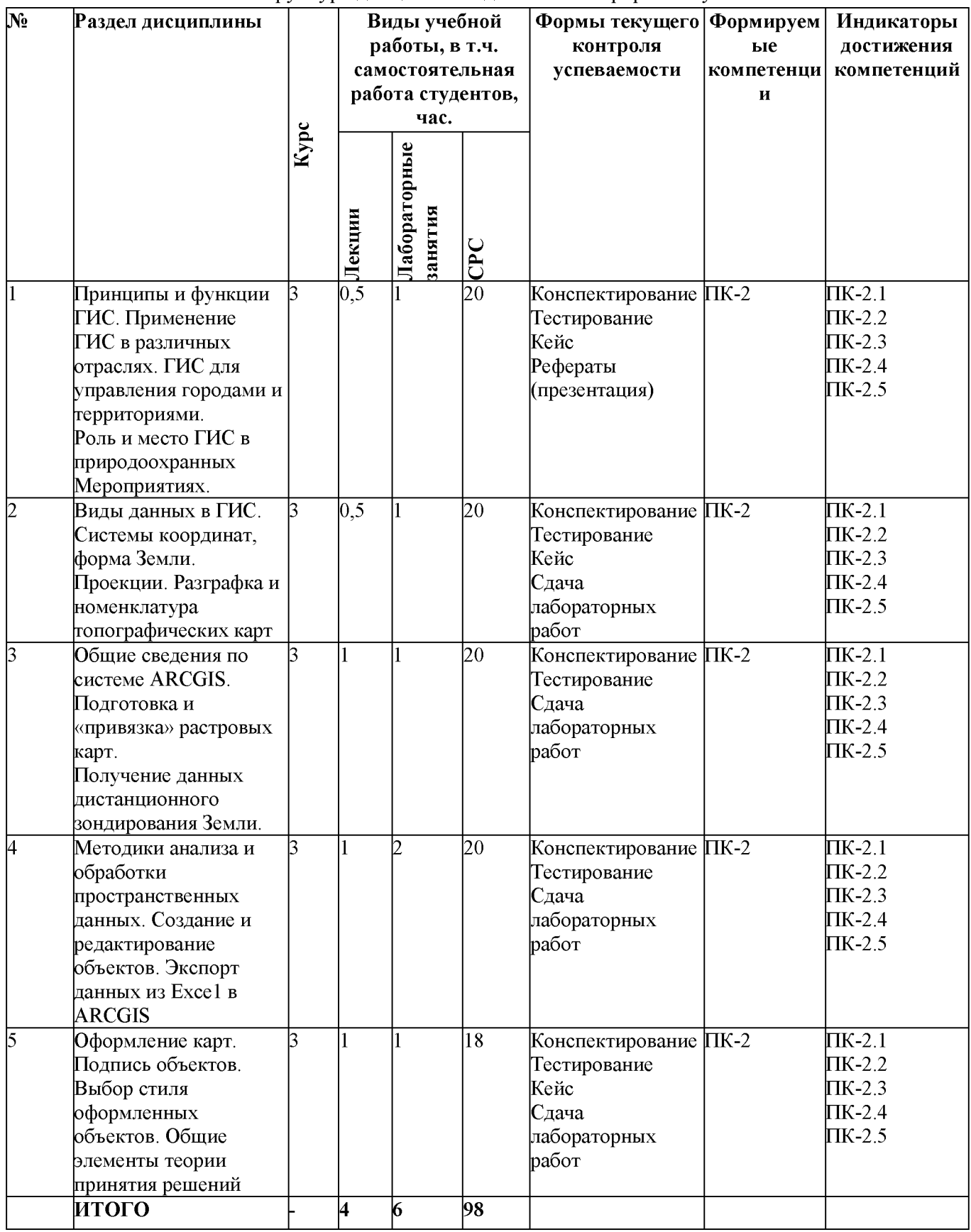

Структура дисциплины для заочной формы обучения

#### 4.3. Содержание разделов дисциплины

Тема 1. Принципы и функции ГИС. Применение ГИС в различных отраслях. ГИС для управления городами и территориями. Роль и место ГИС в природоохранных мероприятиях

Тема 2. Виды данных в ГИС. Системы координат, форма Земли. Проекции. Разграфка и номенклатура топографических карт

Тема 3. Общие сведения по системе ARCGIS. Подготовка и «привязка» растровых карт. Получение данных дистанционного зондирования Земли.

Тема 4. Методики анализа и обработки пространственных данных. Создание и редактирование объектов. Экспорт данных из Excel в ARCGIS

Тема 5. Оформление карт. Подпись объектов. Выбор стиля оформленных объектов. Общие элементы теории принятия решений

#### 4.4. Содержание лабораторных работ

#### Таблица 4

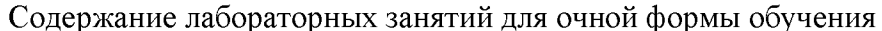

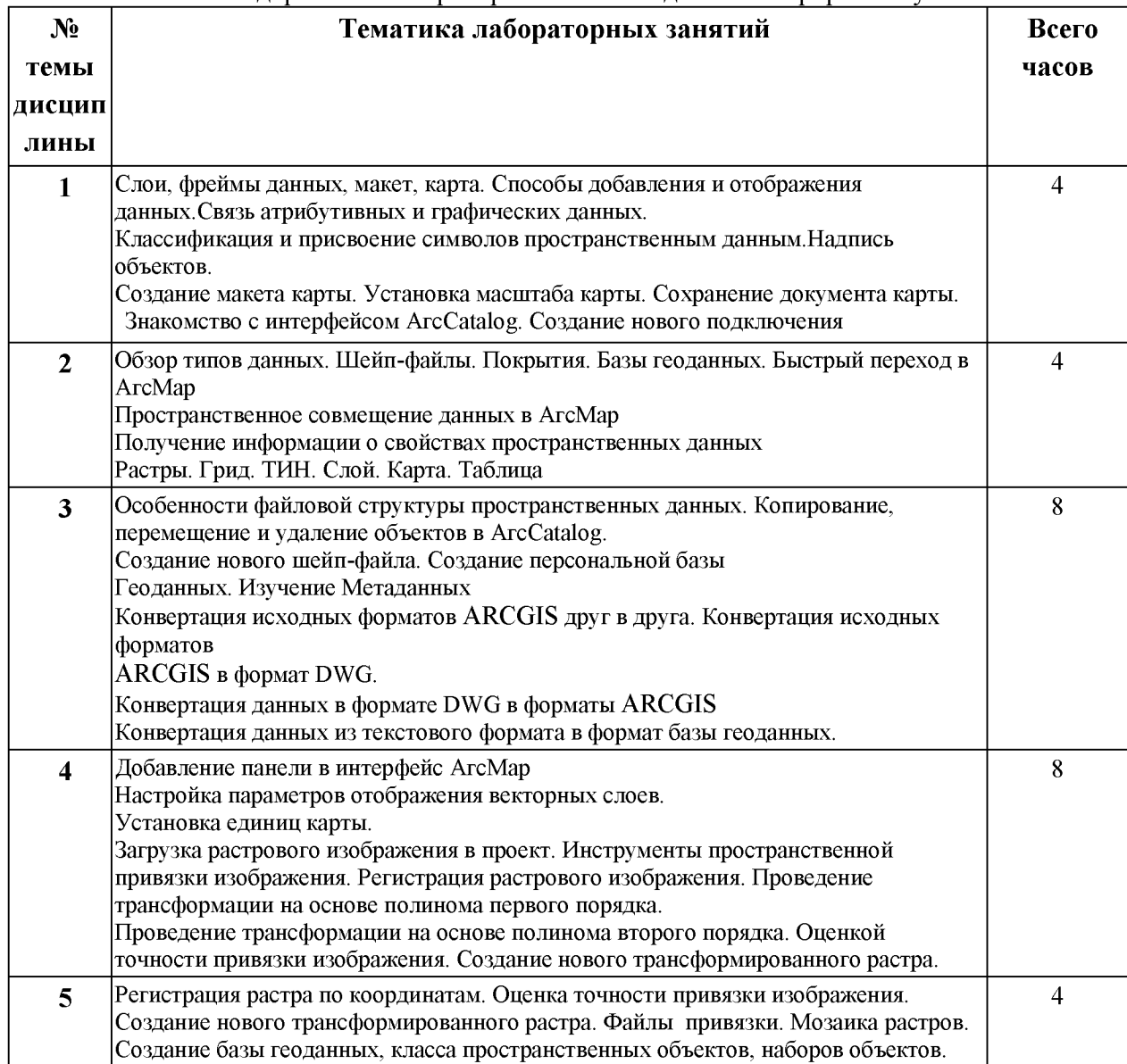

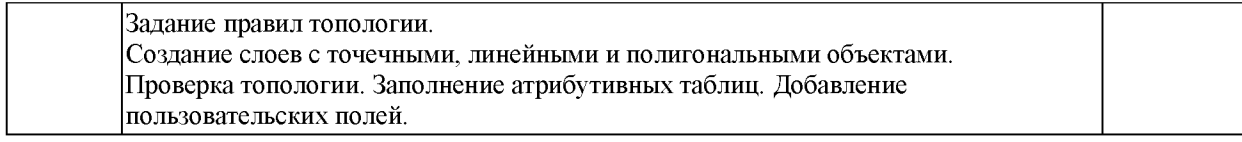

#### Таблица 4.1

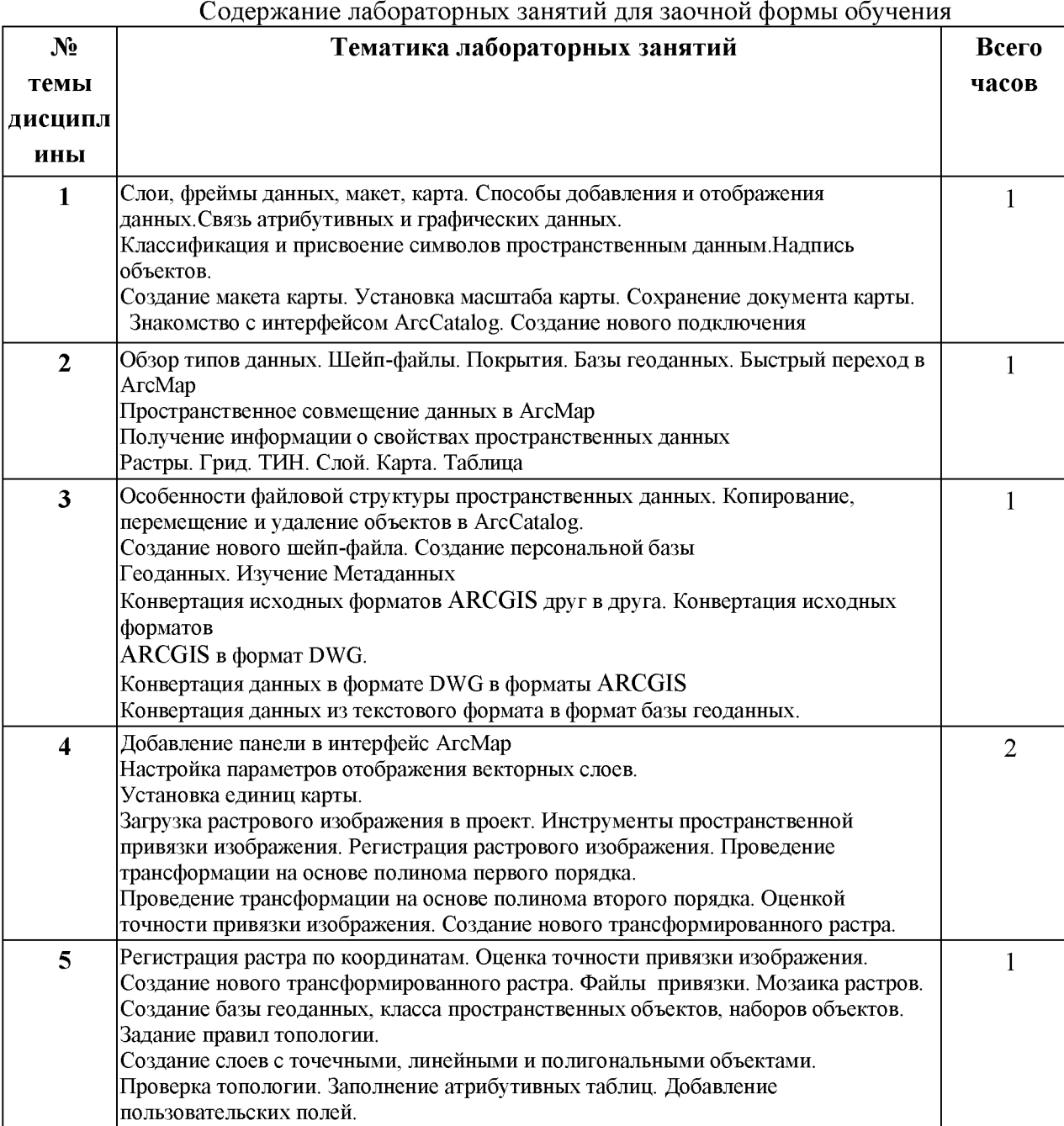

### **5. Перечень учебно-методического обеспечения самостоятельной работы обучающихся по дисциплине**

Методические материалы по дисциплине представлены в Методических рекомендациях для обучающихся по освоению дисциплины «Введение в геоинформационное управление».

#### **6. Оценочные средства для текущего контроля успеваемости и промежуточной аттестации по итогам освоения дисциплины**

Учет успеваемости обучающегося по дисциплине осуществляется по 100-балльной шкале.

Максимальное количество баллов по дисциплине за один семестр -  $100$ .

- максимальное количество баллов за выполнение всех видов текущего контроля -60;
- максимальное количество баллов за посещение лекционных занятий 10;
- максимальное количество баллов за прохождение промежуточной аттестации 30;
- максимальное количество дополнительных баллов 15

#### **6.1. Текущий контроль**

Типовые задания, методика выполнения и критерии оценивания текущего контроля по разделам дисциплины представлены в Фонде оценочных средств по данной дисциплине.

#### **6.2. Промежуточная аттестация**

Форма промежуточной аттестации по дисциплине - зачет**.**

Форма проведения зачета: *устно по билетам* 

#### **Перечень вопросов для подготовки к зачету:**

#### **ПК-2**

- 1. На какие типы по степени автоматизации информационных процессов подразделяются информационные системы?
- 2. Опишите понятие «геоинформационный анализ»
- 3. Опишите понятие «пространственный анализ»
- 4. Опишите понятие «геоинформационное моделирование»
- 5. Перечислите основные виды геоинформационного анализа.
- 6. Дайте определение понятию «геокодирование».
- 7. Перечислите наиболее распространенные виды анализа поверхностей.
- 8. Что относится к основным технологическим решениям ГИС общего назначения?
- 9. Что такое директивная информация?
- 10. Компоненты АгсGis Desctor. Их назначение.
- 11. Создание сценария моделирования ситуации в 2D и 3D режимах в АгсGis Desctor;
- 12. Хранение цифровых трехмерных моделей объектов с геопростанственной привязкой в приложении АгсСаtalog.;
- 13. Методика одновременного отображения карт и моделей;
- 14. Опишите алгоритм подготовки и привязки растровых карт;
- 15. Опишите алгоритм ваших действий для поиска и получения данных

спутниковой съемки.

- 16. Как можно оцифровать имеющиеся бумажные карты?
- 17. Какие существуют типы картометрических операций?
- 18. Что такое пространственные запросы?
- 19. Опишите алгоритм создания тематических карт.
- 20. В каких природоохранных мероприятиях применяются ГИС?
- 21. Что такое система координат?
- 22. Экспорт информации в виде интерактивных PDF файлов с возможностью просмотра трехмерных объектов.
- 23. Формирование электронного архива импортируемых и экспортируемых документов;
- 24. Настройка политики доступа на основе ролей к электронному архиву;
- 25. Использование информации GPS мониторинга.
- 26. Привязка пространственных объектов и атрибутивной информации
- 27. Прикрепление электронных документов, мультимедиа информации к объектам
- на электронной карте.
- 28. Расчет расстояний по выбранным участкам цифровой или электронной карты.
- 29. Привязка пространственных объектов и атрибутивной информации

#### **6.3. Балльно-рейтинговая система оценивания**

Таблица 5

Распределение баллов по видам учебной работы

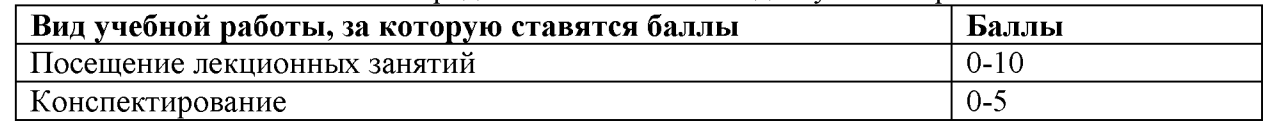

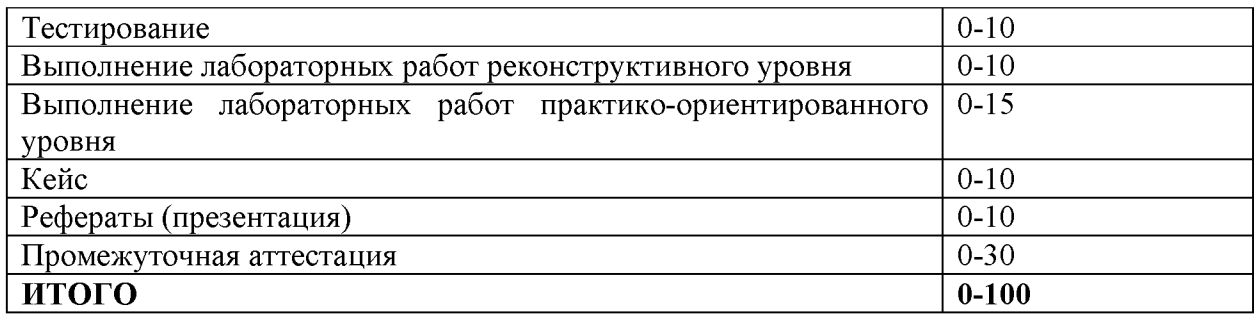

Таблица 6

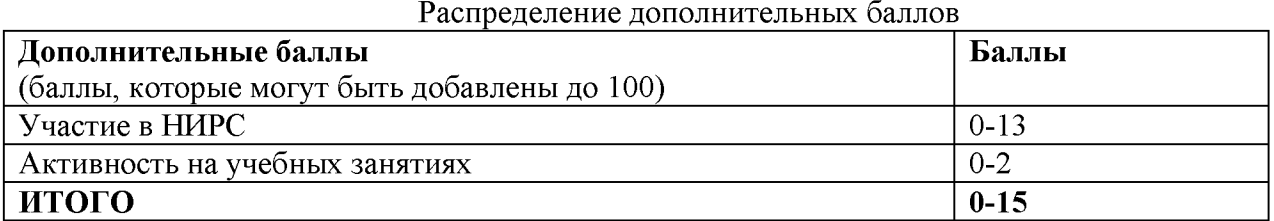

Минимальное количество баллов для допуска до промежуточной аттестации составляет 40 баллов при условии выполнения всех видов текущего контроля.

Таблица 7

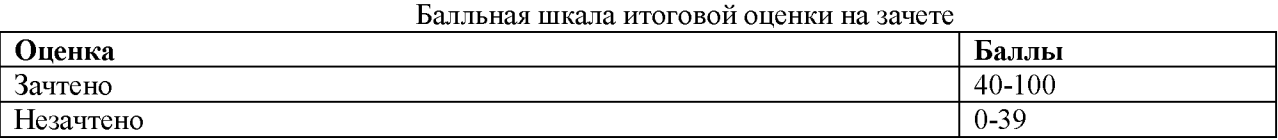

#### **7. Методические указания для обучающихся по освоению дисциплины**

Методические рекомендации ко всем видам аудиторных занятий, а также методические рекомендации по организации самостоятельной работы, в том числе по подготовке к текущему контролю и промежуточной аттестации представлены в Методических рекомендации для обучающихся по освоению дисциплины «Введение в геоинформационное управление».

#### **8. Учебно-методическое и информационное обеспечение дисциплины 8.1. Перечень основной и дополнительной учебной литературы Основная литература:**

1. Блиновская, Я. Ю. Введение в геоинформационные системы : учеб. пособие / Я.Ю. Блиновская, Д.С. Задоя. — 2-е изд. — Москва : ФОРУМ : ИНФРА-М, 2019. — 112 с. — (Высшее образование: Бакалавриат). - ISBN 978-5-00091-115-0. - Текст : электронный. - URL: [https: //znanium .com/catalog/product/1029281](https://znanium.com/catalog/product/1029281)

2. Ловцов, Д. А. Геоинформационные системы: учебное пособие / Д. А. Ловцов, А. М. Черных. - Москва : РАП, 2012. - 192 с. - Текст: электронный. - URL: <https://znanium>.com/catalog/product/517128

#### **Дополнительная литература**

1. Попов Н.Н., Александрова Л.В., Абрамов В.М. Аппаратно-программные средства геоинформационного обеспечения поддержки решений в рамках рационального природопользования. - СПб, СпецЛит, 2016.[Электронный ресурс] - Режим доступа: [http://elib.rshu.ru/files\\_books/pdf/rid\\_f982b417571f4e62a275b6c34e00be1c.pdf](http://elib.rshu.ru/files_books/pdf/rid_f982b417571f4e62a275b6c34e00be1c.pdf)

#### **8.2. Перечень программного обеспечения**

- 1. Операционная система Windows XP, Microsoft Office 2007
- 2. Программы электронных таблиц Excel
- 3. Текстовый редактор Word
- 4. Программа для создания презентаций Power Point

5. Программа распознавания текста FineReader

#### **8.3. Перечень информационных справочных систем**

1. Консультант Плюс.

### **8.4. Электронные библиотечные ресурсы:**

1. Электронно-библиотечная система ГидроМетеоОнлайн- <http://elib.rshu.ru/>

2. Информация электронной библиотечной системы <http://znanium.com/>

3. Электронный каталог библиотеки РГГМУ <http://lib.rshu.ru/jirbis2/index.php>?

option=com\_irbis&view=irbis&Itemid=108

4. Издательство ЮРАИТ<https://biblio-online.ru/>

#### **8.5. Перечень профессиональных баз данных**

1. Научная электронная библиотека eLIBRARY.RU<https://elibrary.ru/> defaultx.asp

2. Федеральная государственная информационная система Национальная электронная библиотека (НЭБ). <https://rusneb.ru/>

3. Мультидисциплинарная реферативная и наукометрическая база данных Scopus компании Elsevier [https://www.scopus.com/search/form.uri?display=basic#basic](https://www.scopus.com/search/form.uri?display=basic%23basic) 4. Политематическая реферативно-библиографическая и наукометрическая (библиометрическая) база данных Web of Science компании Clarivate Analytics [http://apps.webofknowledge.com/WOS\\_GeneralSearch\\_input.do?product=WOS&search](http://apps.webofknowledge.com/WOS_GeneralSearch_input.do?product=WOS&search) mode=GeneralSearch&SID=F4DWwm8nvkgneH3Gu7t&preferencesSaved=

#### **9. Материально-техническое обеспечение дисциплины**

Материально-техническое обеспечение программы соответствует действующим санитарно-техническим и противопожарным правилам и нормам и обеспечивает проведение всех видов лекционных, практических занятий и самостоятельной работы бакалавров.

Учебный процесс обеспечен аудиториями, комплектом лицензионного программного обеспечения, доступом к электронно-библиотечным системам.

Учебная аудитория для проведения занятий практического типа - укомплектована специализированной мебелью (ученические столы, стулья, компьютерные столы), компьютерная техника с подключением к информационно-коммуникационной сети «Интернет» и доступом в электронную информационно-образовательную среду образовательной организации, коммуникационное оборудование, обеспечивающее доступ к сети интернет (проводное соединение и беспроводное соединение по технологии Wi-Fi), доской меловой, мультимедиа проектором, аудиоколонками, учебно-наглядными пособиями, программным обеспечением.

Учебная аудитория для групповых и индивидуальных консультацийукомплектована специализированной мебелью (ученические столы, стулья), доской меловой, компьютером с доступом в сеть Интернет, мультимедиа проектором, аудиоколонками, учебно-наглядными пособиями.

Учебная аудитория для текущего контроля и промежуточной аттестацииукомплектована специализированной мебелью (ученические столы, стулья), доской меловой, компьютером с доступом в сеть Интернет, мультимедиа проектором, аудиоколонками, учебно-наглядными пособиями.

Помещение для самостоятельной работы укомплектовано специализированной мебелью (ученические столы, стулья, компьютерные столы), компьютерная техника с подключением к информационно-коммуникационной сети «Интернет» и доступом в электронную информационно-образовательную среду образовательной организации, коммуникационное оборудование, обеспечивающее доступ к сети интернет (проводное соединение и беспроводное соединение по технологии Wi-Fi), доской меловой,

мультимедиа проектором, аудиоколонками, учебно-наглядными пособиями, программным обеспечением.

#### **10. Особенности освоения дисциплины для инвалидов и лиц с ограниченными возможностями здоровья**

Обучение обучающихся с ограниченными возможностями здоровья при необходимости осуществляется на основе адаптированной рабочей программы с использованием специальных методов обучения и дидактических материалов, составленных с учетом особенностей психофизического развития, индивидуальных возможностей и состояния здоровья таких обучающихся (обучающегося).

При определении формы проведения занятий с обучающимся-инвалидом учитываются рекомендации, содержащиеся в индивидуальной программе реабилитации инвалида, относительно рекомендованных условий и видов труда.

При необходимости для обучающихся из числа инвалидов и лиц с ограниченными возможностями здоровья создаются специальные рабочие места с учетом нарушенных функций и ограничений жизнедеятельности.

#### **11. Возможность применения электронного обучения и дистанционных образовательных технологий**

Дисциплина может реализовываться с применением электронного обучения и дистанционных образовательных технологий